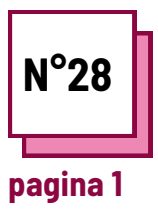

# **GLOSSARIO E LESSICO**

**Fare riferimento alla SCHEDA PRATICA n°: WC09**

**Usa queste risorse della TOOLBOX: CoWriter, One Note**

### **Leggi il testo e inserisci le parole nelle colonne corrispondenti.**

**Adattare il testo ai diversi livelli di competenze linguistiche.**

**L'insegnate propone un testo di scienze da leggere prima in classe e poi da studiare a casa. Chiedi allo studente di:**

- Includere nella **colonna del glossario** l'elenco delle parole non familiari. Conserva le parole chiave importanti per la comprensione del testo.
- Inserire nella **colonna lessico** il vocabolario delle parole utilizzate in questo particolare argomento. Viene utilizzato per ampliare il vocabolario del settore scientifico.

**Utile per studenti con basse competenze linguistiche , rende il processo di lettura difficile per:**

- DSA (Disturbi Specifici dell'Apprendimento)
- DHH (Sordi e Udenti)
- Difficoltà visive

#### **Testo: La sintesi delle proteine**

La sintesi proteica è la creazione di proteine. Nei sistemi biologici viene effettuata all'interno della cellula.

Nei procarioti avviene nel citoplasma. Negli eucarioti, avviene inizialmente nel nucleo per creare una trascrizione (mRNA) della regione codificante del DNA.

La trascrizione lascia il nucleo e raggiunge i ribosomi per essere tradotto in una molecola proteica con una specifica sequenza di amminoacidi.

La sintesi proteica è la creazione di proteine da parte delle cellule che utilizza DNA, RNA e vari enzimi. In genere comprende la trascrizione, la traduzione e gli eventi posttraslazionali, come il ripiegamento delle proteine, le modifiche e la proteolisi.

I ribosomi sono i siti della cellula in cui avviene la sintesi proteica. Le cellule hanno molti ribosomi e il numero esatto dipende dall'attività di una particolare cellula nella sintesi delle proteine. Ad esempio, le cellule in rapida crescita hanno di solito un gran numero di ribosomi. All'interno del ribosoma, le molecole di rRNA dirigono le fasi catalitiche della sintesi proteica, ovvero l'assemblaggio degli amminoacidi per formare una molecola proteica.

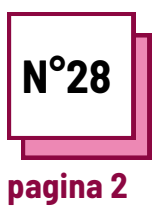

## **GLOSSARIO E LESSICO**

Fare riferimento alla SCHEDA PRATICA n°: **WC09** 

Usa queste risorse della TOOLBOX: **CoWriter, One Note** 

### Inserire le parole nella colonna rilevante

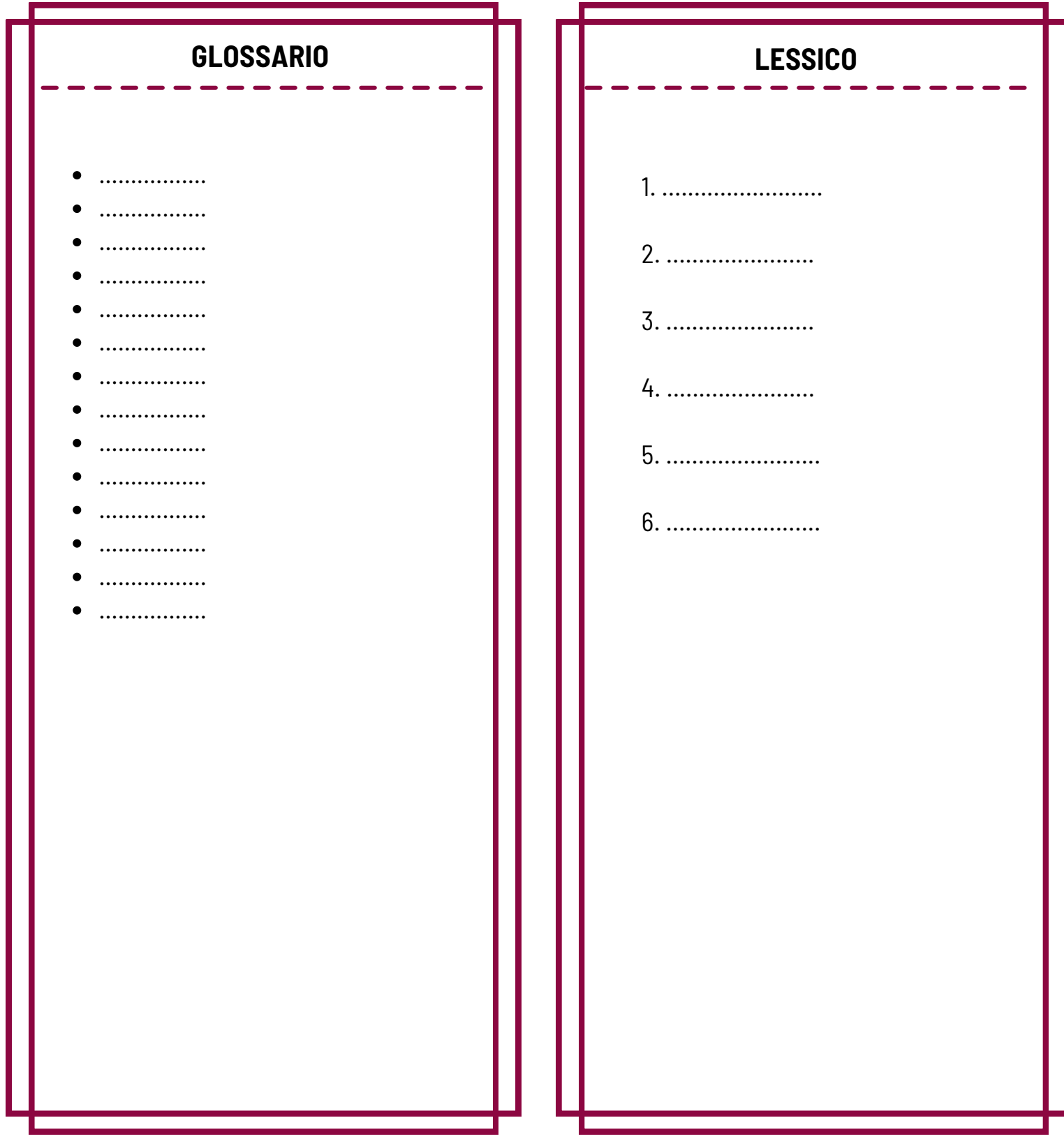